## به نام خدا تمرینهای درس تئوری و فناوری ساخت افزارههای نیمه رسانا

طراح سؤاالت: مریم شکیبا

۱– فرض کنید زیرلایه سیلیکنی <۱۰۰> نوع p، آلایش شده با برن با غلظت "m−''۱×۱۰و با طول ۲ میکرومتر و ضخامت 0.6 میکرومتر موجود باشد. به منظور تشکیل یک پیوند pn، دراولین مرحله، به کمک فرآیند کاشت یونی ناخالصی فسفر را با دوز ۱×۱۰<sup>۰</sup>٬cm و با انرژی ۸۰keV به زیرلایه سیلیکنی اعمال کرده و سپس به کمک دیفیوژن با منبع محدود در دمای °C1000 و به مدت زمان 30 دقیقه ناخالصی فسفر به عمق زیرالیه سیلیکنی نفوذ داده میشود. مطلوب است رسم پروفیل ناخالصی زیرالیه با استفاده از نرمافزار آتنا و محاسبه عمق پیوند ایجاد شده ومقاومت ورقهای الیه دیفیوژنی.

-2 در این تمرین هدف بررسی توزیع مجدد ناخالصیها در خالل فرآیند اکسیداسیون، بهکمک نرمافزار آتنا است. بدین منظور فرآیند اکسیداسیون خشک/مرطوب/خشک بهصورت پیدرپی روی ویفر سیلیکنی باجهت کریستالی >100< و در دمای °C900 به شرح ذیل انجام شدهاست:

- اکسیداسیون خشک به مدت 5 دقیقه
- اکسیداسیون مرطوب به مدت 120 دقیقه
	- اکسیداسیون خشک به مدت 5 دقیقه

درصورتیکه زیرلایه سیلیکنی با ناخالصی فسفر به غلظت "cm-\* ۱×۱آلایش شده باشد، توزیع نهایی فسفر در زیرالیه سیلیکن و اکسید را در یک بعد ترسیم نمایید. ۳– مدل کند و پاش نیم کره ای ٰ از جمله مدلهای ریاضی ارائه شده در آتنا به منظور رسوب لایه نازک در سیستم اسپاترینگ است. برای استفاده از این روش، پارامترهای این مدل فیزیکی در دستور Depo.Rate تعیین می شوند. مطابق شکل زیر، در این روش، جریان اتم های گسیل شده از سطح ماده هدف، به صورت پیوسته از جهات مختلف بر سطح زیرلایه جاری می شود و نرخ رشد لایه طبق رابطه (۱) قابل محاسبه است:

$$
R(x, y) = C(cos\omega_1 - cos\omega_1)i + C(sin\omega_1 - sin\omega_1)j
$$
 (1)

در رابطه فوق 1ω و 2ω به ترتیب کمترین و بیشترین زاویه برخورد اتمها با سطح نمونه می باشند که در دستورDepo.Rate با پارامترهای 1Angle و 2Angle تعیین می شوند.

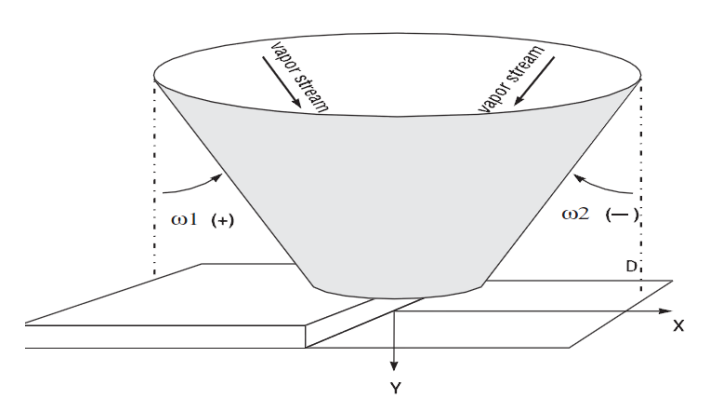

Hemispherical source

پروفیل جریان اتمهای برخوردی به سطح زیرالیه در فرآیند کند و پاش با استفاده از روش نیم کره ای

در استفاده از روش مذکور به منظور الیهنشانی به کمک سیستم اسپاترینگ، ابتدا روی زیرالیه سیلیکنی به ضخامت 0.6 میکرومتر و طول 3 میکرومتر، یک الیه SiGe به ضخامت 0.3 میکرومتر رسوب داده و سپس در فاصله طولی 1 الی 2 میکرومتر، الیه SiGe را حکاری کنید. به طوری که گودالی به عمق 0.3 میکرومتر در الیه SiGe( در فاصله طولی مذکور( ایجاد گردد. در آخرین مرحله، با استفاده از مدل فیزیکی نیم کره ای، یک الیه نیترید سیلیکن را با نرخ لایه نشانی  $A/min$ ۱۵ در مدت زمان یک دقیقه روی زمینه سیلیکن ژرمانیوم رسوب داده و ساختار حاصل را نمایش دهید.

1 -Hemispheric

 $\overline{\phantom{a}}$ 

\*\*\*راهنمایی تمرین سوم: در نرم افزار آتنا به منظور ایجاد یک ماشین الیه نشانی از دستور Depo.Rate استفاده می شود. استفاده از این ماشین مستلزم تعیین چندین پارامتر در این دستور است. در ادامه به برخی از این پارامترها اشاره شده است:

- اسم ماشین (مانند  $(Test1)$
- نام ماده ای که می بایست رسوب داده شود ) مانند آلومینیوم(
- تعیین مدل فیزیکی در انجام الیه نشانی، که می توان یکی از مدلهای تعریف شده در آتنا )توسط ماژول الیت) و پارامترهای مدل مربوطه را انتخاب نمود. (با توجه به مدل انتخاب شده، پارامترهای مربوط به 2 آن مدل باید تنظیم شوند. به عنوان مثال در مدل کند و پاش یک جهته پارامتر 1 باید مقداردهی شود، اما در مدل کند و پاش نیم کره ای می بایست دو پارامتر Angle1 و Angle2 از جمله پارامترهایی هستند که باید تعیین گردند(
- تعیین واحد نرخ الیه نشانی که در روشهای مختلف رسوب، وابسته به موقعیت منبع نسبت به سطح  $\mathcal{A}/min$  ) نمونه می باشد. (مانند
	- تعیین نرخ لایه نشانی (مانند ۱۰۰۰)

در جدول شماره 1 پارامترهای مربوط به هر یک از مدلهای فیزیکی که در تعریف یک ماشین )که از مدلهای فیزیکی مذکور استفاده می کند) می بایست مشخص شوند، آورده شده است.

به عنوان مثال اگر در ایجاد یک ماشین، هدف استفاده از مدل فیزیکی رسوب بخار شیمیایی<sup>۳</sup> باشد، مطابق جدول پارامترهای Dep. Rate و Step. Cov می بایست مقداردهی شوند.

| <b>Parameters</b>                                           | <b>Models</b>          |              |                        |             |              |               |                        |               |                |                |
|-------------------------------------------------------------|------------------------|--------------|------------------------|-------------|--------------|---------------|------------------------|---------------|----------------|----------------|
|                                                             | <b>CVD</b>             | <b>UNI</b>   | <b>DUAL</b>            | <b>HEMI</b> | <b>CONIC</b> | <b>PLANET</b> | <b>MONTE1</b>          | <b>MONTE2</b> | <b>CUSTOM1</b> | <b>CUSTOM2</b> |
| dep.rate                                                    | yes                    | yes          | yes                    | yes         | yes          | yes           | yes                    | yes           | optional       | yes            |
| step.cov                                                    | yes                    | n0           | $\mathbf{n}\mathbf{o}$ | no          | no           | no            | $\mathbf{n}\mathbf{o}$ | $\mathbf{n}$  | no             | $\mathbf{n}$   |
| angle1                                                      | no                     | yes          | yes                    | yes         | yes          | yes/no*       | yes                    | yes           | no             | no.            |
| angle2                                                      | no                     | n0           | yes                    | yes         | no.          | yes           | n0                     | no            | no             | no.            |
| c.axis                                                      | no.                    | no-          | no                     | no          | yes          | yes           | no                     | no            | no             | no             |
| p.ax <sup>i</sup> snidirecț <sub>i</sub> onal <sub>no</sub> |                        |              | $\mathbf{n}\mathbf{o}$ | no          | yes          | yes           | no                     | no            | no             | no             |
| dist.pl <sup>VD</sup>                                       | no                     | $\mathbf{n}$ | no                     | no          | no           | yes/no*       | no                     | no            | no             | no             |
| sigma.dep                                                   | $\mathbf{n}\mathbf{o}$ | optional     | optional               | optional    | optional     | optional      | optional               | optional      | $\mathbf{n}$   | yes            |
| smooth.win                                                  | no                     | optional     | optional               | optional    | optional     | optional      | optional               | optional      | optional       | optional       |
| smooth.step                                                 | no                     | optional     | optional               | optional    | optional     | optional      | optional               | optional      | optional       | optional       |

جدول:1 پارامترهای مربوط به هر یک از مدلهای فیزیکی مورد استفاده در تعریف یک ماشین